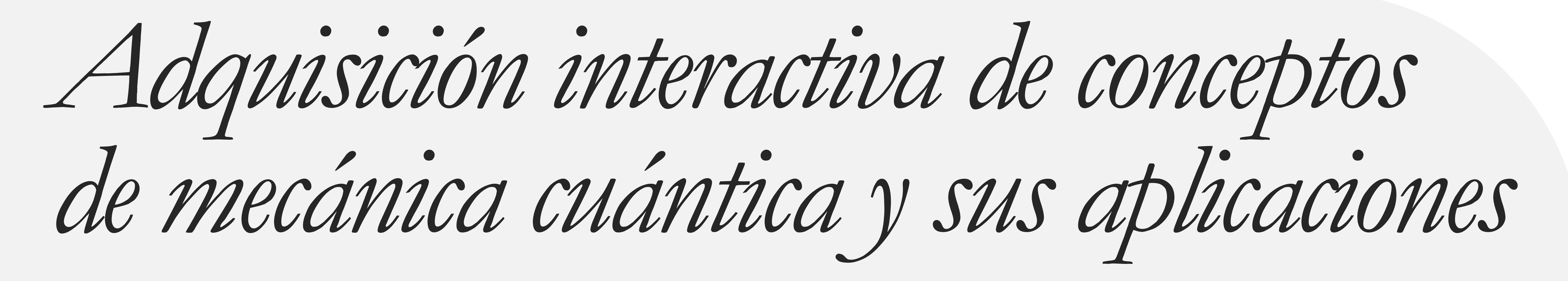

## **Introducción y contexto**

#### **● ¿En qué consiste este proyecto de innovación educativa?**

Elaboración de nuevos materiales (como videos o notebooks interactivos) que permitan una metodología de *aula invertida* en algunas de las sesiones de la asignatura "Introducción a la comunicación y la computación cuántica".

#### ● **¿Por qué es importante este proyecto?**

Este material permitirá centrarse en la discusión y práctica de los conceptos presentados en los nuevos materiales,

así mejorar la interacción con los alumnos y la adquisición de conocimientos por los mismos.

## **Desarrollo del proyecto**

## **Resultados**

polarización diagonal de uno que tenga polarización horizontal o vertical, ya que en cualquiera de los dos casos se activaría uno de los dos detectores

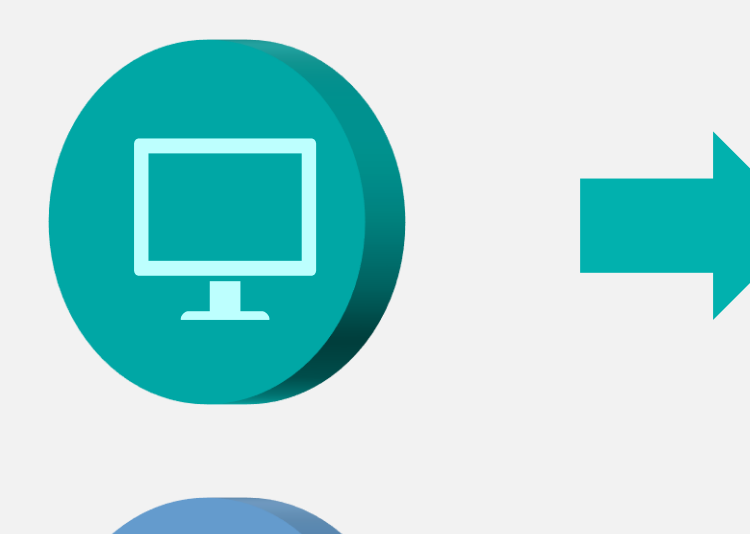

# **Aplicación**

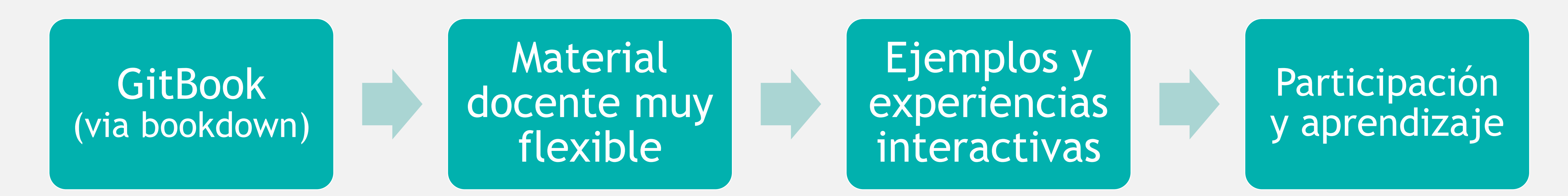

**● ¿Cómo se ha desarrollado el proyecto?**

Describe brevemente los pasos que se han seguido o las etapas que han tenido lugar en la ejecución del proyecto.

#### **1. Fase Primera**

- Traducción de apuntes a formato GitBook:
- **https://www.tsc.uc3m.es/~gvazquez/teaching/ intro-quantum/index.html**
- Implementación de algunos ejemplos y ejercicios como Jupyter Notebooks en lenguajes Python y Matlab.

### **2. Fase Segunda 3. Fase Tercera**

#### **¿Cómo pueden otros docentes aplicar esta experiencia?**

La conclusión principal es que el formato GitBook es muy flexible para la elaboración de material docente, permitiendo incorporar en el texto ejemplos y experiencias interactivas. Existen herramientas de conversión a partir de Latex, lo que facilita la migración. Sin embargo, es un material difícil de integrar en Aula Global.

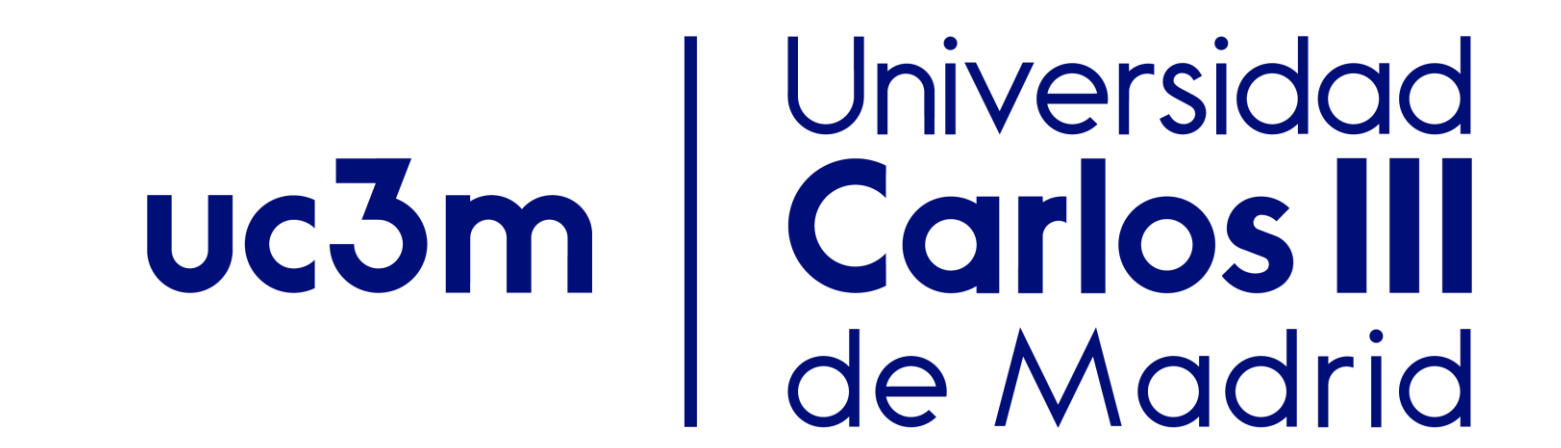

**Proyecto de Innovación Docente 2023 Coordinación del Proyecto: Gonzalo Vázquez Vilar**

Elaboración de videos explicativos y experiencias interactivas, ejemplo:

**https://www.tsc.uc3m.es/~gvazquez/teaching/ intro-quantum/02-foton.html**

Para ello se han utilizado herramientas de código abierto como por ejemplo Sozi, OBS Studio y Shotcut.

#### Análisis de los resultados

Esta fase se ha realizado de forma parcial, ya que no ha sido posible realizar videos y experiencias interactivas para todo el contenido de la asignatura.

Aprendizaje nuevas herramientas para la elaboración de materiales docentes: Bookdown, GitBook, Jupyter Notebooks, Sozi, edición de vídeo…

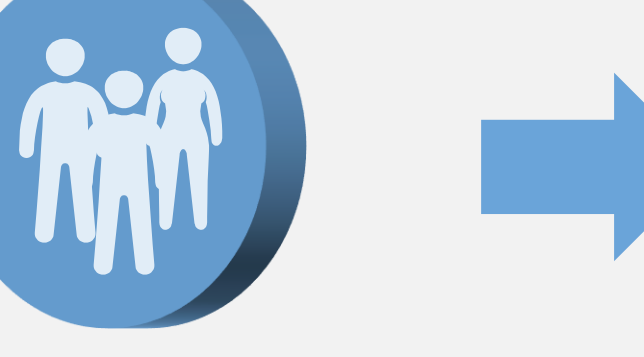

Mayor participación: estudiante desarrolló una librería Matlab, preguntas sobre la implementación física de sistemas cuánticos…

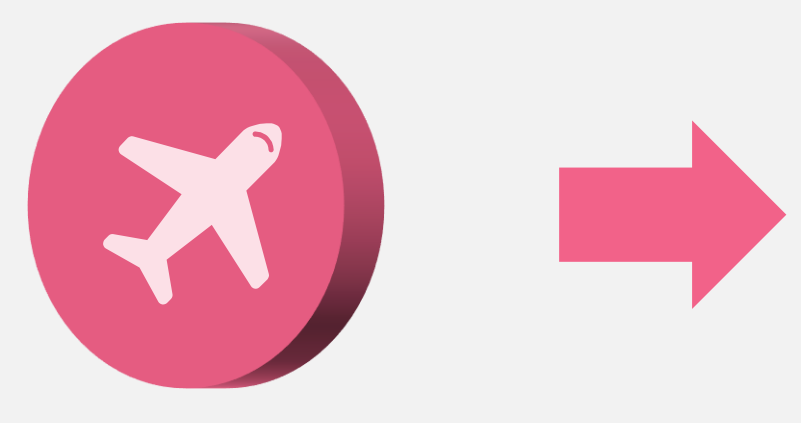

Facilidad para seguir la asignatura a distancia: estudiante de intercambio, varios estudiantes en prácticas…

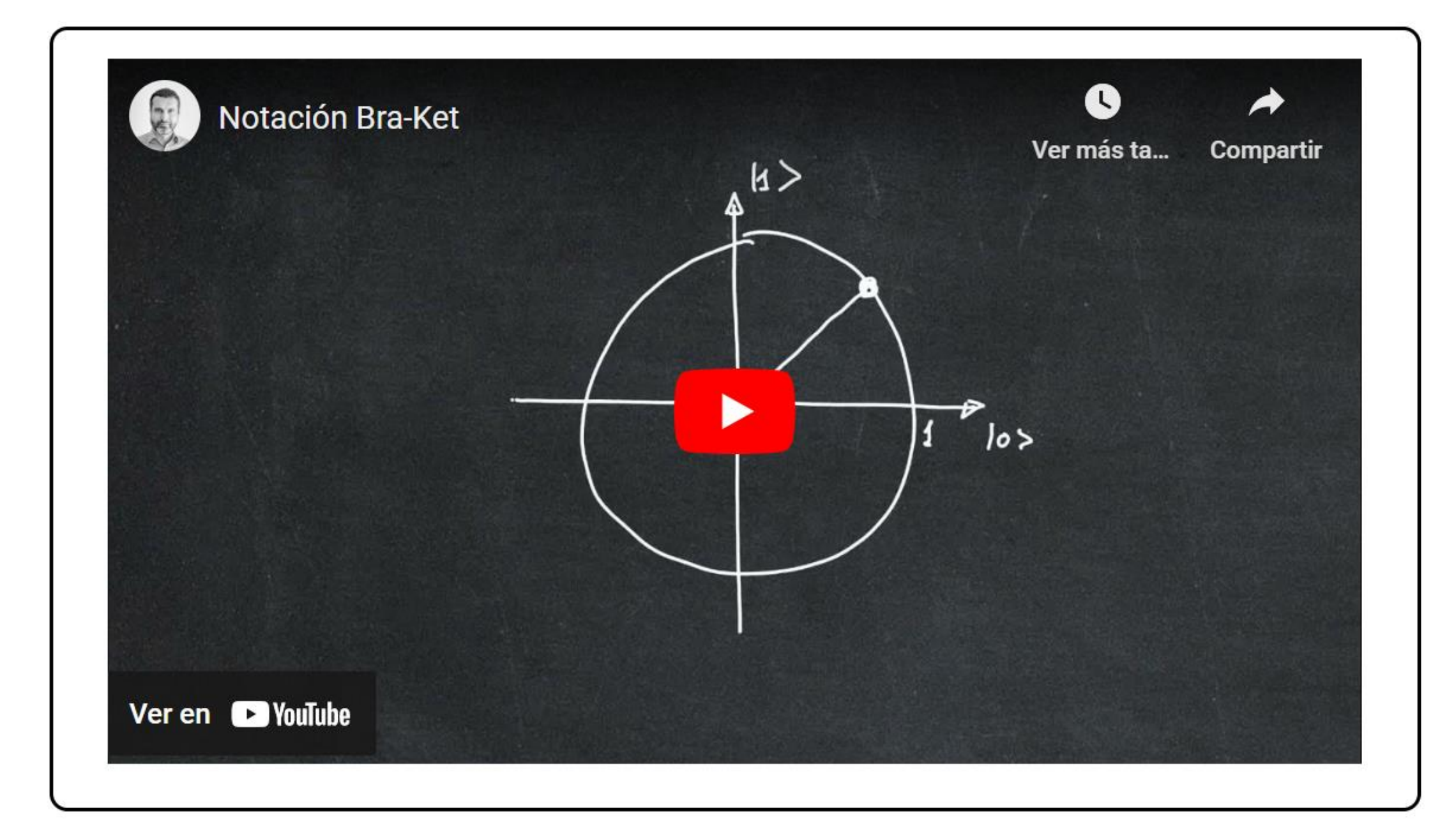

#### **Notación Bra-Ket**  $2.3$

Para poder modelar matemáticamente los experimentos descritos aquí, utilizaremos el siguiente modelo vectorial para un fotón polarizado linealmente con un ángulo  $\theta$ :

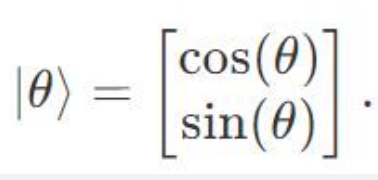

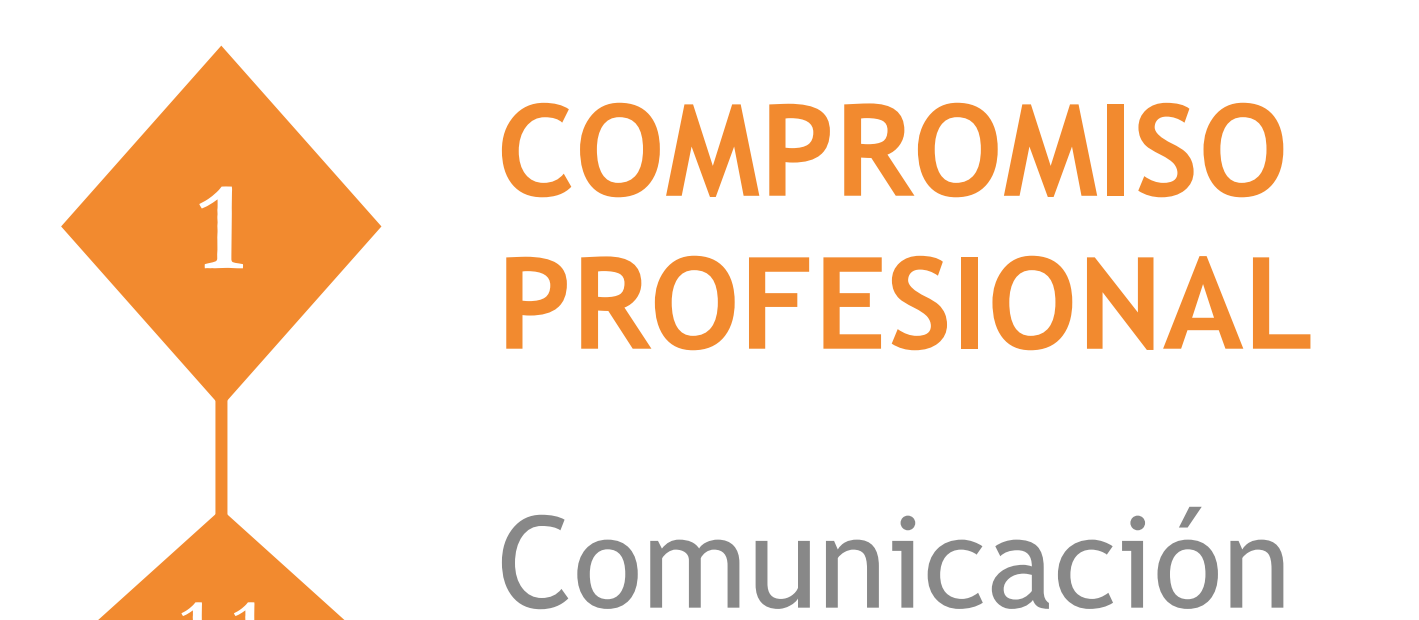

organizacional

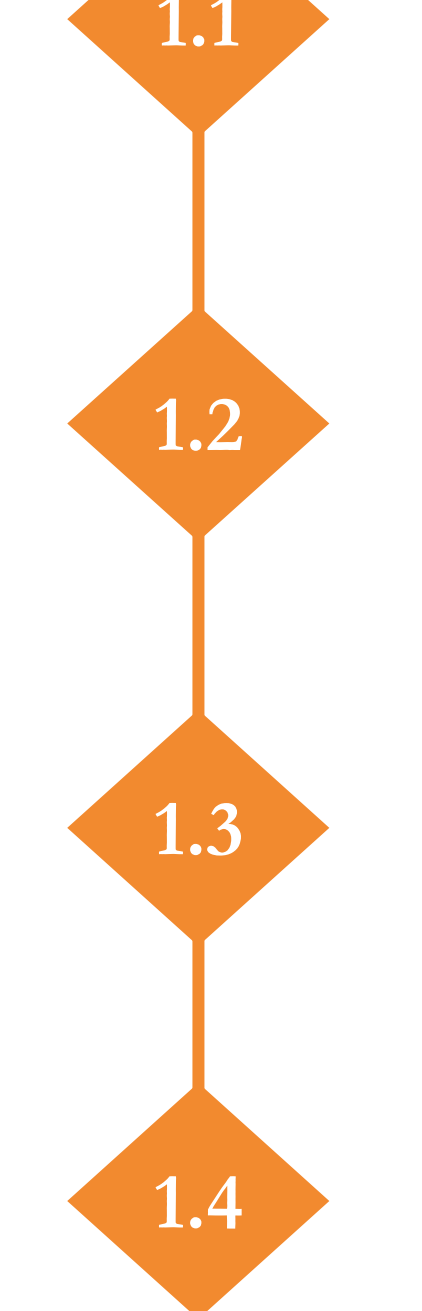

Colaboración profesional

**1.3 Práctica reflexiva**

**Formación digital 1.4**

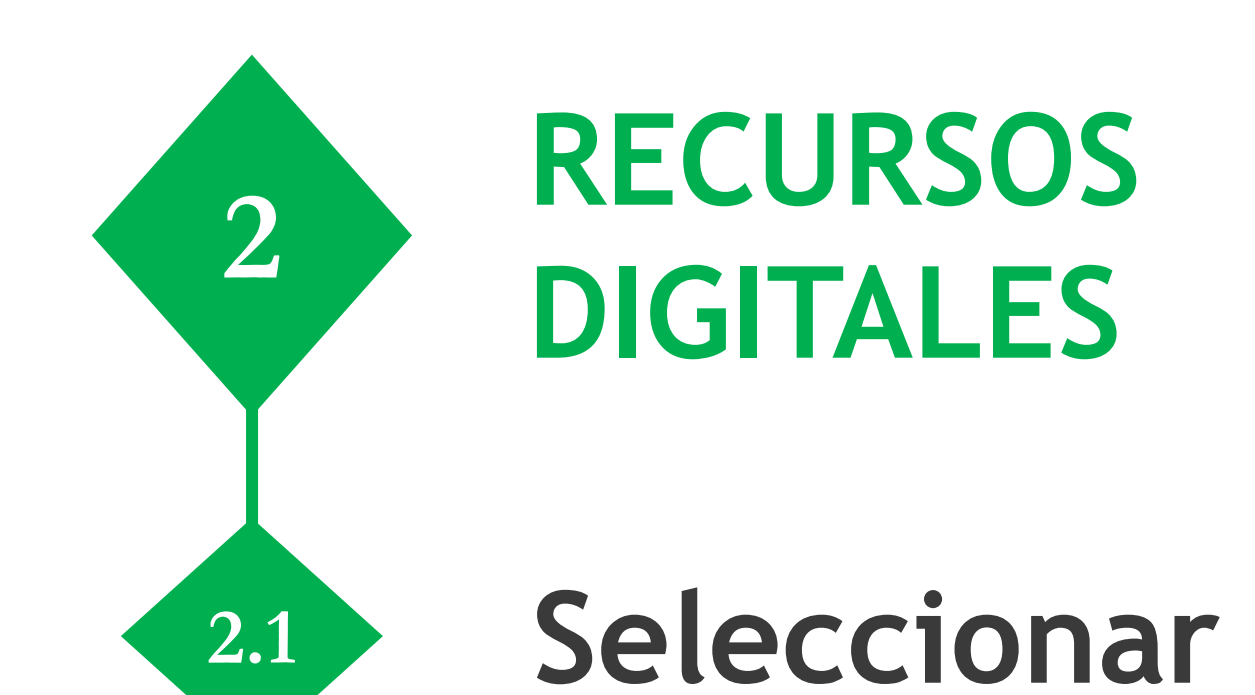

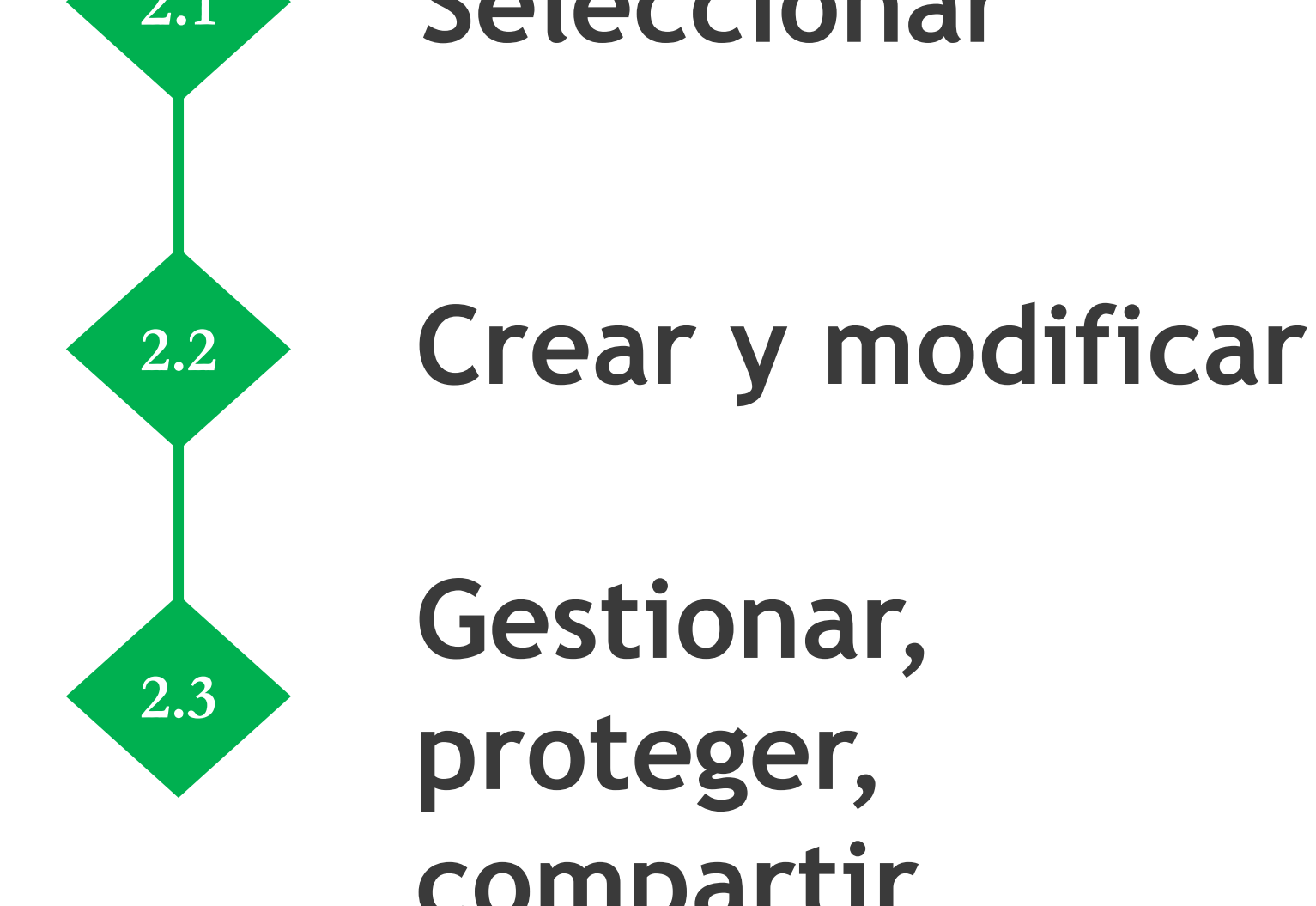

**Gestionar, proteger, compartir**

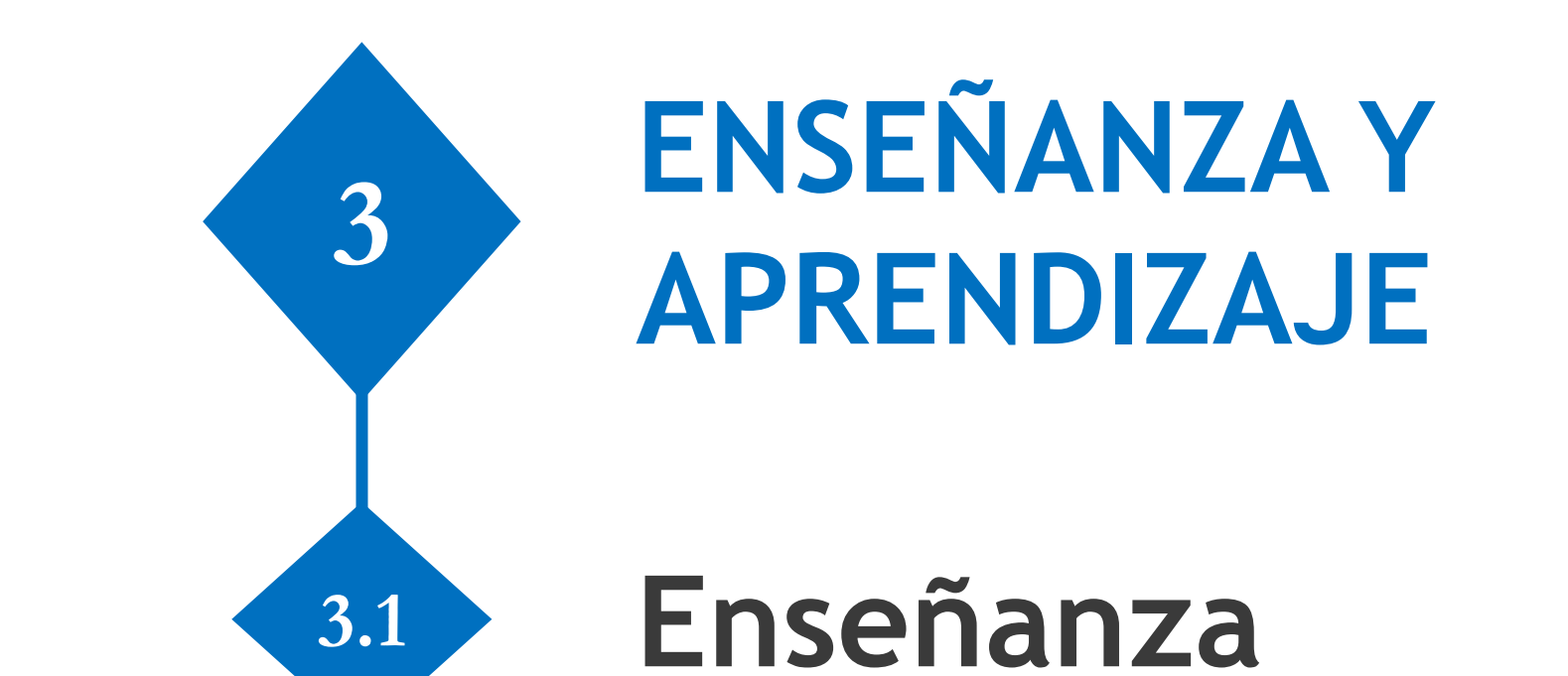

**3.2** Guía **3.3** Aprendizaje colaborativo

**3.4 Aprendizaje auto-dirigido**

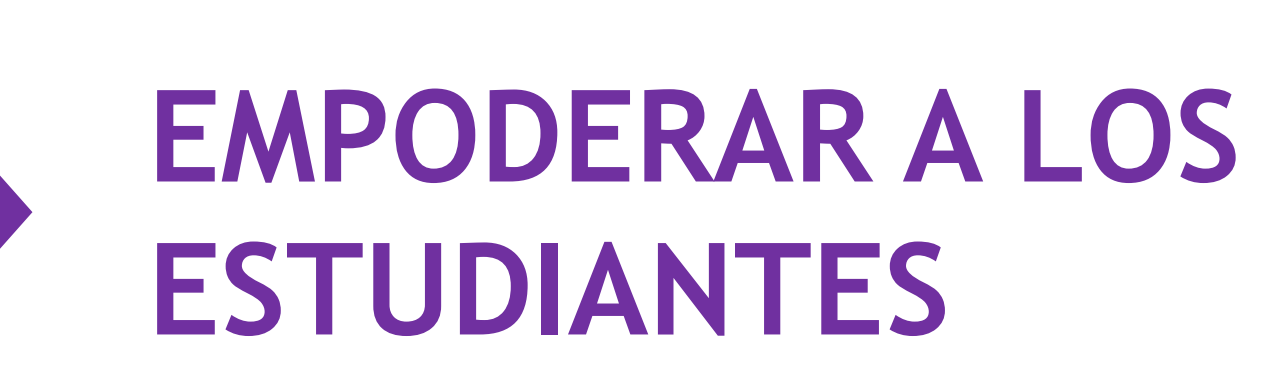

**5**

**Accesibilidad e inclusión**

**5.1**

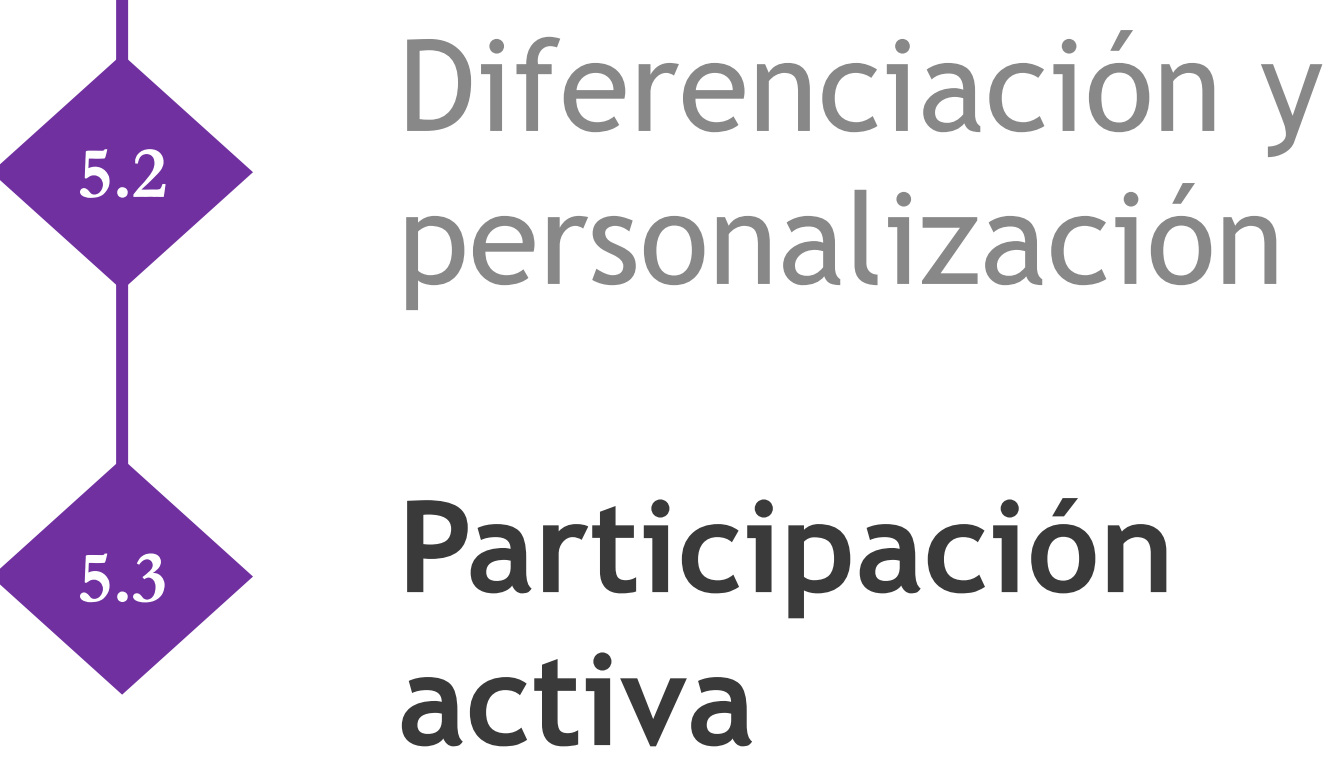

**EVALUACIÓN Y RETROALIMENTACIÓN <sup>4</sup>**

**4.1** Estrategias de evaluación

**4.2** Analizar evidencia

Retroalimentación y planificación **4.3**

**FACILITAR LA COMPETENCIA DIGITAL DE LOS ESTUDIANTES**

**6**

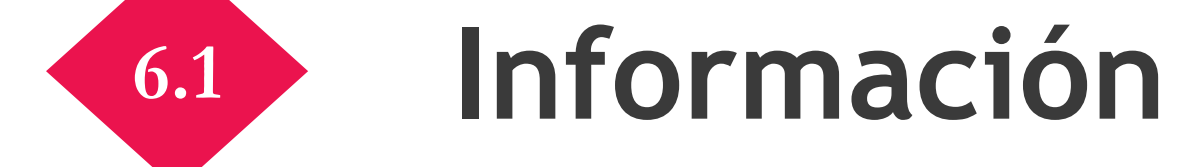

**6.2** Comunicación

**6.3** Creación **6.4** Uso responsable **6.5 Solución de problemas**

# Valoración Competencial

**Sí No** ☐ - El equipo docente **acepta que la información proporcionada pueda ser utilizada por UC3M Digital para su difusión**

**EDUCACIÓN ABIERTA <sup>7</sup> Licencias abiertas en recursos educativos 7.1 7.2 Prácticas educativas abiertas** Publicación en revistas

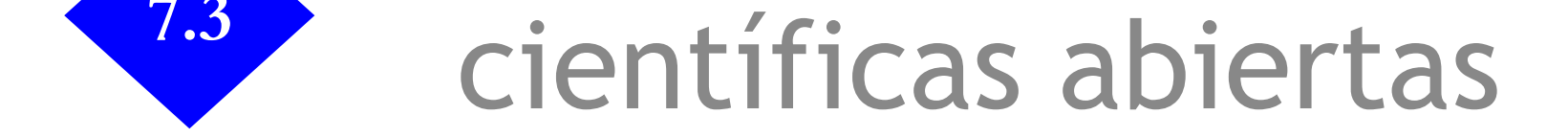

Con el fin de vincular los Proyectos de Innovación Docente con el marco competencial de referencia europeo, DigCompEdu, por favor, señala a continuación, **resaltando en negrita**, aquellas competencias que han tenido un impacto mayor en el desarrollo de tu PID.

 Línea 1: Nuevas formas de presentación de materiales educativos Línea 2: Nuevas estrategias para la participación de los alumnos ☐ Línea 3: Nuevas formas de evaluar

☐ Línea 5: Aprendizaje-Servicio (ApS) ☐ Línea 4: Nuevas metodologías educativas ☐ Línea 6: Proyectos de Aprendizaje Activo en Docencia Digital (AADD)

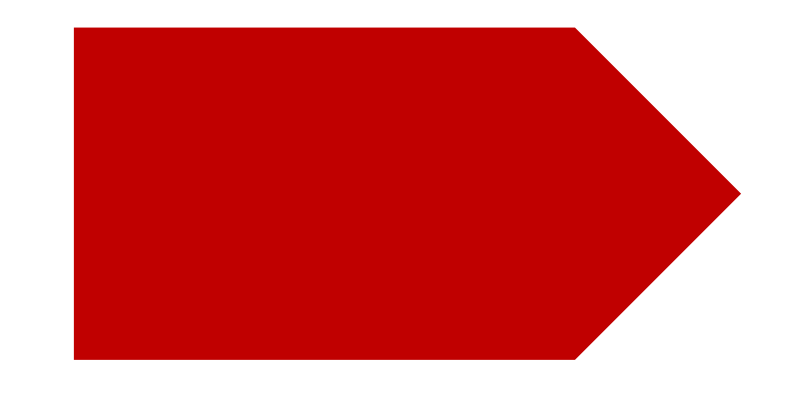

## **Indica a continuación:**